Sheet1

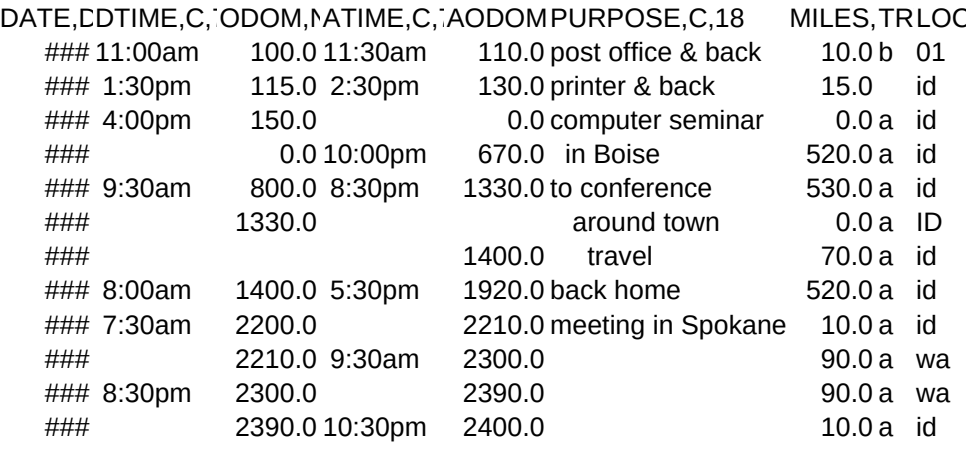

## Sheet1

## COM,C,59

- \*\* These entries are examples only
- \*\* These entries are not related to this Example Vehicle

networking conference in Pocatello

\* if you need to keep total miles by location, then you

\* need to split the trip up into the different locations